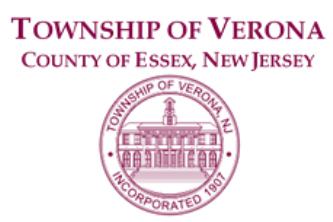

# **MULTICULTURAL INCLUSION & ACCESSIBILITY ADVISORY COMMITTEE**

## **AGENDA**

### **REGULAR MEETING 7:00 P.M. May 24, 2023**

#### **VIA ZOOM VIDEO CONFERENCE**

Via the internet, please click the link below to join the meeting: <https://zoom.us/j/94981408541> Via telephone, please dial 1(312)626-6799 or 1(646)558-8656 Use Zoom Meeting ID: 949-8140-8541, when prompted for a Participant ID, press #

### **A. CALL TO ORDER**

#### **B. STATEMENT REGARDING PUBLIC MEETINGS ACT**

*The notice requirements of the Open Public Meetings Act have been satisfied with respect to this meeting of the Multicultural Inclusion & Accessibility Advisory Committee which is being held via Zoom video conferencing. This information, along with the public internet link and telephone call-in information was posted in the Municipal Building, and sent the official newspapers of the Township, the Verona-Cedar Grove Times and the Star Ledger, at least 48 hours preceding the start time of this meeting. A public comment period will be held in the order it is listed on the meeting agenda and instructions on how to comment will be provided at the appropriate time.*

### **C. ROLL CALL**

#### **D. APPROVAL OF MINUTES**

1. Approval of Minutes from a Regular meeting held on May 4, 2023

### **E. PUBLIC COMMENT**

#### **F. STANDING MEETING ITEMS**

- 1. Updates from Library Director and School Superintendent
- 2. Update from Recreation Department

#### **G. NEW BUSINESS**

- 1. Update on smart phone tutorial event for Older Americans Month
- 2. Discussion of Pride flag raising and celebration (June 3)
- 3. Update from Volunteer sub-committee
- 4. Discussion of efforts leading to Disability Independence Day (July 26)

**\*\*\*AGENDA SUBJECT TO CHANGE\*\*\***

#### **H. ADJOURNMENT**

*The public may speak on any matter during Public Comment, listed on the agenda. At that time, anyone from the public wishing to speak will be prompted to raise his/her virtual hand. You may do so by pressing the "raise hand" button on your monitor or, if dialing in by phone, press \*9. You will be recognized and advised that you are unmuted.*